## **Basic Search – Search Engines**

**Before you start, this activity sheet can be done on your own, but we encourage you to seek out a Tech Coach at The Kansas City Public Library for more in-depth help. For more information go to:** https://www.kclibrary.org/services/techlearn

**To search the internet, you'll need to use a web browser. There are many different types of web browsers that you can use. Listed below are a few popular web browser icons. Write the correct name of each web browser under its correct icon.**

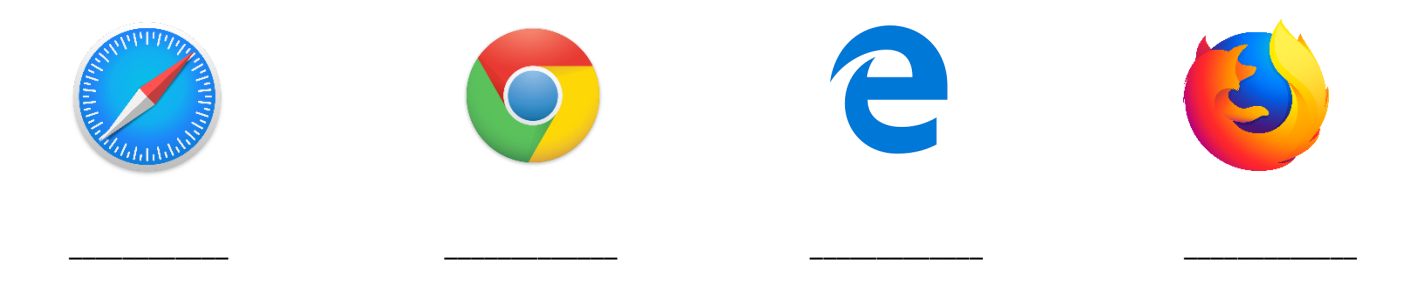

**Note:** *For the purposes of this question we'll use the Edge web browser on Windows 10. However, the buttons we go over have the same function on all web browsers.* **When you open a web browser, you'll usually see a blank webpage with an address bar and a few different buttons. Look over this image and follow the steps below.**

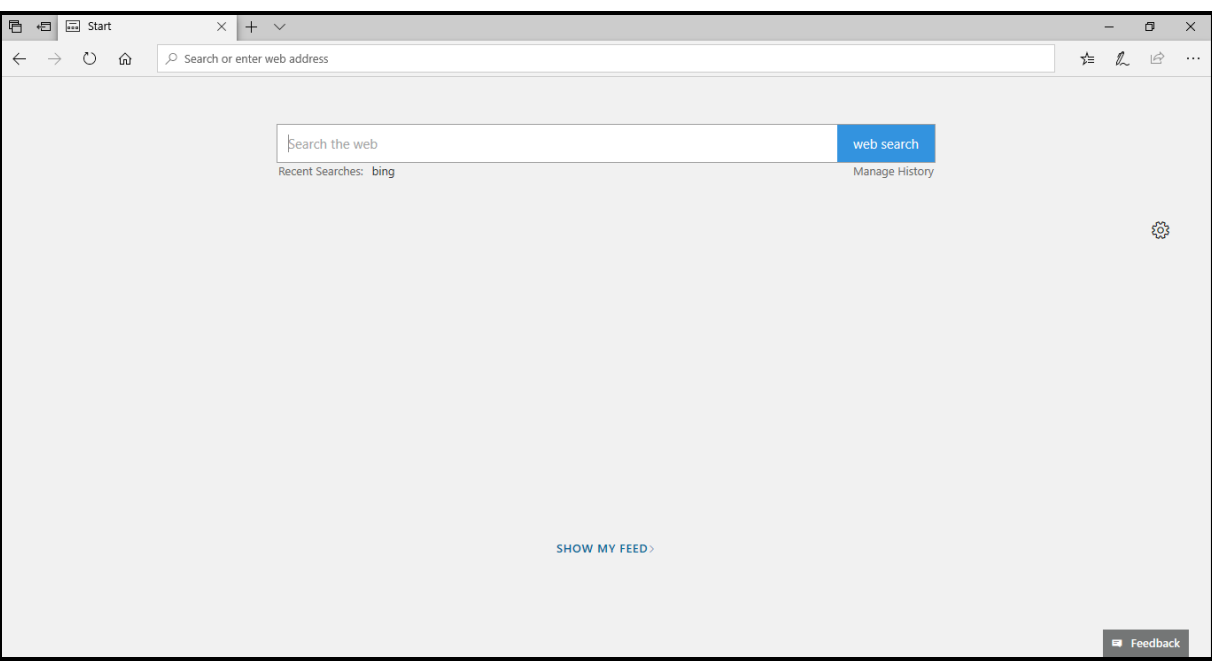

- Circle the back button.
- What does the back button allow you to do?
- Circle the button that refreshes the page.
- What does it mean to refresh a page?
- Circle the address bar.
- What does the address bar do?
- Circle the star icon that adds this webpage to your favorites.
- What happens when you add a webpage to your favorites?
- You downloaded a file, what icon do you click to view downloads? Circle the icon.

## **What web browser do you like to use?**

**To search the internet using a web browser, you need to use a search engine. There are many popular search engines currently available. In the box below, write the names of at least three popular search engines.**

## **What search engine do you like to use?**

Below are some possible search engine scenarios, place a **√**checkmark for true or an X **for false next to each scenario.**

- Using a search engine, you can look up web pages
- Depending on what search engine you use, search results might vary because each search engine organizes information in different ways
- When you enter a keyword search, your search engine will find billions of web page results that might fit your keyword search\_\_\_\_\_\_\_\_\_

**You can search for almost anything by using a search engine. In the box below, write down what you might search for in the future.**